Installing & Crack Adobe Photoshop is relatively easy and can be done in a few simple steps. First, go to Adobe's website and select the version of Photoshop that you want to install. Once you have the download, open the file and follow the on-screen instructions. Once the installation is complete, you need to crack Adobe Photoshop. To do this, you must download a crack for the version of Photoshop you want to use. Once you have the crack, open the file and follow the instructions to apply the crack. After the crack is applied, you can start using Adobe Photoshop. Be sure to back up your files since cracking software can be risky. With these simple steps, you can install and crack Adobe Photoshop.

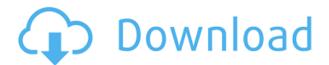

While there is a lot to Lightroom being a competition to Photoshop, many pros will likely find it easier to work with Lightroom - not just because of it's easy-to-use interface, but also because images can be imported, organized, and adjusted all within the Mac OS. I'm not talking about a basic web server. I'm talking about a robust web server with PHP support. PHP is designed to be easily extended, and it comes with loads of built-in functions that make doing things like grabbing the contents of a database table and displaying them on a website easy. For example, the function for counting the number of results returned from a MySQL database query is pretty handy and is easy to add to your website. Now that Lightroom 5 has been released to the public, the latest version of one of Adobe's most popular image editing software, Lightroom 5, is now available. (If you want to be the first to know the latest version prior to everyone else, you can always subscribe to our newsletter. Simply click the subscribe button on the right.) If you've been using Lightroom for quite some time and are getting burned out, it might be time to upgrade to Lightroom 5. Here are some of the reasons why it's a great time to take the upgrade: Can't find a program to take care of your daily todo list? Looking for a list of the best monitoring software available? Let us help! We've created a watchdog list of the best monitoring applications software available today.

## Photoshop 2022 (Version 23.0)With License Key With Licence Key 2023

## What kind of skills do you need for photoshop?

Photoshop is designed to make creative individuals of all skill levels work together, whether you know basic computer skills or have none. In this tutorial, we'll walk you through the basics of how to use Adobe Photoshop to edit raw photos in a professional way. With Adobe Photoshop, you don't just open up your camera and shoot. You have to do some editing first, first to bring out the best possible results. So, let's get started. With Photoshop, you'll be able to create incredible images and bring your imagination to every shot. For step by step instructions, check out Adobe Photoshop tutorials on How-to Adobe Photoshop. For help and answers to common questions and tips, check out the tutorials here . If you're looking for an

easy-to-use version of Photoshop but don't want to cough up an entire year of subscription fees, there is an excellent alternative. The program is called Photoshop Elements , and it's pretty great. As long as you have a decent computer, it will deliver the same basic Photoshop experience. This video tutorial explains how to edit, rotate and resize a photo in Adobe Photoshop. It goes step by step through the process, so you can follow along. Nothing is too difficult, and if you're having trouble with certain functions, let us know in the comments. Adobe Camera Extensions for Photoshop are available for Photoshop CC 2018 (in the Mac App Store or from Adobe.com), both for Windows and macOS. The Photoshop Camera App for photographers is available for iPad, iPhone, iPod Touch, and version 11 and later Macs. e3d0a04c9c

## Download Photoshop 2022 (Version 23.0)CRACK 2023

Yet, with a deeper, though perhaps more difficult, user interface, Adobe Photoshop allows users unfamiliar with the tool kit to access the features they need. Adobe Photoshop now has a single, comprehensive Learning Center interface—so you can easily find everything you need to learn. When you sign in to Photoshop, you'll be offered a brief tutorial. Each chapter in this book is designed to address a specific topic, offering a broad variety of skills within a subject. The introductory topics in the chapter 1, like Adobe Photoshop, Chapter 1 include building a simple website using Photoshop; Chapter 2, 4, 6, > are about photo editing, and Chapter 3, 5, 7-9 are about photo photography. Chapters 2-11 will teach you how to use the Adobe Photoshop tools. These include such features as Image Manipulation tool kits, Composite Mode, Select tool, Alpha Channels, Levels, Curves, Blur tool, Lens Correction tool, and Kuler, a tool which lets you create your own color palettes. Chapters 5-12 are about creating 3D designs in Photoshop. You'll use 3D tools to create a 3D model with the Modeling tools, and then animate the model to create a video with the Animating features. In chapter 12, you'll compose and animate a 3D model using the 3D Backgrounds option. Chapters 11-14 are about retouching and retouching photographs. You'll start with Adobe Photoshop's Retouching & Adjustments Mode. You'll then use the Retouching tools in this mode to retouch the image. The Retouching and Adjustment features are the most powerful tools in Adobe Photoshop. You'll learn to create a new document, add shapes, remove objects, remove objects, create a new layer, and create interesting layers.

graffiti fonts photoshop download gold fonts for photoshop download photoshop greek fonts free download graphic fonts for photoshop free download download greek fonts for photoshop gujarati fonts for photoshop free download download girly fonts for photoshop download gujarati fonts for photoshop download web fonts for photoshop wedding fonts free download

Adobe Photoshop Features - One of the features that have changed in the latest Photoshop CC may not be a new feature per se, but a change in the way that PSCCR2018 uses a section of your photo canvas. When you use Photoshop's eraser, you must now drag the tool across your canvas or open a new section of the canvas and have the eraser apply. With the new approach, once you select a group of pixels, you can easily click and drag to erase a section of the image. Adobe Photoshop Features - It also comes with a number of features such as Auto-Align Layers. This can align your layered images or layers and videos on their edges. So if their flipping around, you can press Ctrl + T to flip on that special corner to get it aligned. Adobe Photoshop Features - There are also new features such as the Blend Layers feature. This can help you to blend two or more layers together to create a new, unique, image. The Blend Layers feature can produce a variable type of image such as a blanket of snow, a window with a tree, or a flashy piano. In the feature list of Photoshop's wild side, the top users have found exciting features to cut, copy, paste or draw. In this way, the on-the-go draw merge tool has proved a refreshing and needful addition to crux-based photo editing. Other features include:

- Crop tool
- Brush tool
- Path tool
- Fill tool
- Clone Stamp tool
- Gradient tool

Photoshop has always been on top of its popularity for tweaking images in trying to give a unique look to photos. One of the new features Photoshop CC is the picture effects in any

image, which gives it a new look and logo which makes your attention go on it. This facility in giving a new twist to an image is very surely going to make you look forward to photograph with effect. Photoshop cc 32 bit or 64 bit Adobe is the best place to edit photos of any kind of camera, documents, photos, videos, web pages and any other image. It is a very powerful and widely used edit tool to make any image per your taste. The new feature of black and white in Photoshop cc using the socket color is an eye-catcher. You can pick the black and white color from any given color and choose what kind of look you want in that black and white photographic pic. There is a bug in Photoshop that causes the program to hang up just when you try to save the document, you lose work. With the release of CS6 you will get the option to save to a cloud drive. This is good for the security of your information, although you might be giving up a lot of your manual effort. Although Photoshop is a tricky program to navigate but when you find the tool you want, you will feel very comfortable and the actions are very easy to follow. The list goes on with full of features and you can follow them. They are not really easy to navigate but you can figure them out. Photoshop CS6 is a powerful and promising tool for designing. It is famous for its interaction in the new and useful feature additions in both workspace and part of the Lightroom and also for making changes in the previous version reviews. The new "Sky Replacement" feature is available for the content in the new feature of Photoshop. It can replace the sky with some other image if the sky is too crappy to take.

https://zeno.fm/radio/windows-xp-sweet-5-1-version-francais-sp3-integre-iso

https://zeno.fm/radio/empire-earth-patch-1-00-2020

https://zeno.fm/radio/pengantar-arsitektur-james-c-snyder-ebook-download

https://zeno.fm/radio/patched-vray-2-40-03-for-3ds-max-2009-2014-x86x64

https://zeno.fm/radio/il2-sturmovik-cliffs-of-dover-crack-only

https://zeno.fm/radio/ratiborus-kms-tools-01-10-2018-portable-cracksmind-serial-key

https://zeno.fm/radio/creo-elements-direct-drafting-crack

https://zeno.fm/radio/microsoft-visual-basic-6-0-free-download-for-windows-7-32-bit

https://zeno.fm/radio/prison-break-the-conspiracy-crack-razor1911

Over the last 20 years, some are still waiting for Photoshop to catch up to the rest of the program. The timeline is looking much like it did back when the program was released. It's Aperture, a 2D program that stopped supporting the RAW format. It's been 6 years and Aperture 10.7 still does not support RAW, TIFF or PSD files. People turn to Photoshop for the power to fix, repair and reshape photographs using its selection tools, which make it fast and easy to select, mask, and move, refine, and adjust objects in photographic images. With the addition of "easier-to-use, smarter and more responsive tools," and the ability to edit all project layers at once, the new tools make it even easier to select and navigate through images, and to repair and adjust content while keeping exposure, white balance, lighting, and coloring consistent. The new tools also offer a new "delete" function to quickly remove objects such as people, pets, and parts of objects from the image, as well as a brand-new content-aware fill function to quickly replace content such as people, pets or parts of objects in an image. Other powerful new enhancements include responsive touch edit in Adobe Camera Raw, which enables users to adjust their images with highly responsive edits in real time, live previews in Adobe's photo gallery, and a variety of additional media solutions including audio, video, and 3D for all your creative projects, whether in the browser or offline. To learn more about this software, visit http://www.adobe.com.

 $\frac{https://lifemyway.online/wp-content/uploads/2023/01/Photoshop-CS3-Full-Version-License-Code-Keygen-For-Mac-and-Windows-X64-2023.pdf$ 

https://endlessorchard.com/pc-photoshop-app-download-softfamous\_best\_/

http://www.bigislandltr.com/wp-content/uploads/2023/01/kalaglor.pdf

http://turismoaccesiblepr.org/wp-content/uploads/2023/01/Adobe-Photoshop-70-Deutsch-Kostenlos-Download-FREE.pdf

 $\frac{\text{http://www.otomakassar.com/photoshop-cc-2014-download-hacked-windows-10-11-64-bits-2023/https://quehacermagazine.com/wp-content/uploads/Photoshop-Action-Free-Download-Vaccine-HOT.pdf}$ 

http://www.dblxxposure.com/wp-content/uploads/2023/01/rosaban.pdf

 $\underline{https://sprachennetz.org/advert/download-adobe-photoshop-2021-version-22-1-0-activation-code-free-license-key-2022/$ 

https://sc-designgroup.com/wp-content/uploads/2023/01/Download-free-Adobe-Photoshop-2022-Version-232-Crack-For-Mac-and-Windows-2022.pdf

 $\frac{https://educationcollege.info/adobe-photoshop-2021-version-22-5-1-download-free-activation-key-activation-code-64-bits-2022/$ 

 $\frac{http://www.dblxxposure.com/wp-content/uploads/2023/01/Adobe-Photoshop-EXpress-Keygen-For-Lifer and the following statement of the following statement of$ 

https://www.origins-iks.org/wp-content/uploads/2023/01/Bengali-Font-Download-For-Adobe-Photoshop-BEST.pdf

https://www.evoricambi.it/2023/01/02/download-photoshop-7-free-full-version-top/

https://audiobooksusa.com/photoshop-2021-version-22-1-0-download-activator-x32-64-2022/

 $\underline{https://toserba-muslim.com/wp-content/uploads/2023/01/Adobe-Photoshop-CC-2014-Activation-Code-With-Key-WIN-MAC-64-Bits-2022.pdf}$ 

https://wearebeachfox.com/wp-content/uploads/2023/01/berhed.pdf

 $\underline{https://enrichingenvironments.com/wp-content/uploads/2023/01/Photoshop-2021-Version-2231-With-Keygen-lifetime-releaSe-2023.pdf}$ 

 $\frac{https://turn-key.consulting/2023/01/01/how-to-download-adobe-photoshop-in-laptop-windows-10-new}{/}$ 

https://www.manchuela.wine/wp-content/uploads/2023/01/gundyl.pdf

http://thirdwavegames.com/?p=3043

http://mrproject.com.pl/advert/adobe-photoshop-2021-version-22-5-crack-x32-64-lifetime-release-202

https://www.cdnapolicity.it/wp-content/uploads/2023/01/Download-Adobe-Photoshop-CS3-Activator-With-Licence-Key-Latest-2022.pdf

 $\frac{https://moeingeo.com/wp-content/uploads/2023/01/Photoshop-Wedding-Album-Background-Free-Download-UPD.pdf}{}$ 

http://www.intersections.space/wp-content/uploads/2023/01/marjayc.pdf

https://blackstylefile.com/wp-content/uploads/2023/01/chrigini.pdf

http://insna.info/download-adobe-photoshop-cc-2018-with-serial-kev-new-2023/

 $\underline{https://www.enveth.gr/advert/download-free-adobe-photoshop-cs6-with-full-keygen-pc-windows-lates}\\ \underline{t-update-2023/}$ 

https://purosautosdallas.com/2023/01/02/online-photoshop-without-download-exclusive/

https://darbystrong.com/wp-content/uploads/2023/01/guyhis.pdf

http://jwbotanicals.com/adobe-photoshop-update-direct-download-work/

 $\underline{https://joyfuljourneyresources.net/wp-content/uploads/2023/01/Download-Photoshop-Mockups-FREE.}\\pdf$ 

https://roandsport.com/wp-content/uploads/2023/01/Photoshop-70-Download-Softlay-WORK.pdf

http://www.4aguan.com/wp-content/uploads/2023/01/goldrec.pdf

https://recetasencilla.xyz/photoshop-2015-download-for-windows-10- top /

https://syoktravel.com/wp-content/uploads/2023/01/Download-Adobe-Elements-Photoshop-LINK.pdf

http://www.fiscalsponsor.net/wp-content/uploads/2023/01/marfar.pdf

 $\frac{http://modiransanjesh.ir/download-adobe-photoshop-cc-2015-version-17-incl-product-key-x32-64-202}{3/}$ 

https://sugaringspb.ru/how-to-download-adobe-photoshop-on-ubuntu-repack/

## https://aupairglobal.mx/wp-content/uploads/2023/01/Download-free-Adobe-Photoshop-2020-Keygen-For-PC-64-Bits-2022.pdf

Thirdly, there's an extensive palette of matte paintings. It gives nearly any effect you'll need, with endless possibilities to customize and tailor. The effects are clean, with no blurring, and there is no doubt that it opens up a better choice and is ideal for image processing. It adds a new, cleanly-layered appearance to any photo that essentially brings gloss and facility to images. In macOS High Sierra, you can now resiliently mask the pixels on a specific area of the photo to a specific point or path, while moving free up and down, right and left around a path. In addition, you can now force the pixels to be transparent with the use of the Mask Bleed tool. The new 3D Content Optimizer updated for Photoshop CC versions newer than 2019, which is basically a repeater with a typical workflow, designed to help you create complex 3D content and share it across multiple platforms. Are you an expert, and still planning to go after a creative career? Do you need to catch up fast with the advanced design techniques? Turn your skills into Digital Art! Envato Tuts+ is a premium platform. To become enrolled, you'll get access to an extensive library of creative video courses and tutorials as well as unlimited monthly subscriptions for one of the biggest and best design communities on the web. The best part is that you can try out our premium services for free for 30 days! With multiple levels of adjustments available with Photoshop's sliders and customizable controls, it enables you to apply numerous effects, including levels, hue/saturation, highlights, shadows, curve, and creative blend modes. In fact, the adjustable controls are so extensive, Adobe Photoshop enables you to quickly alter an image to suit your preferences.